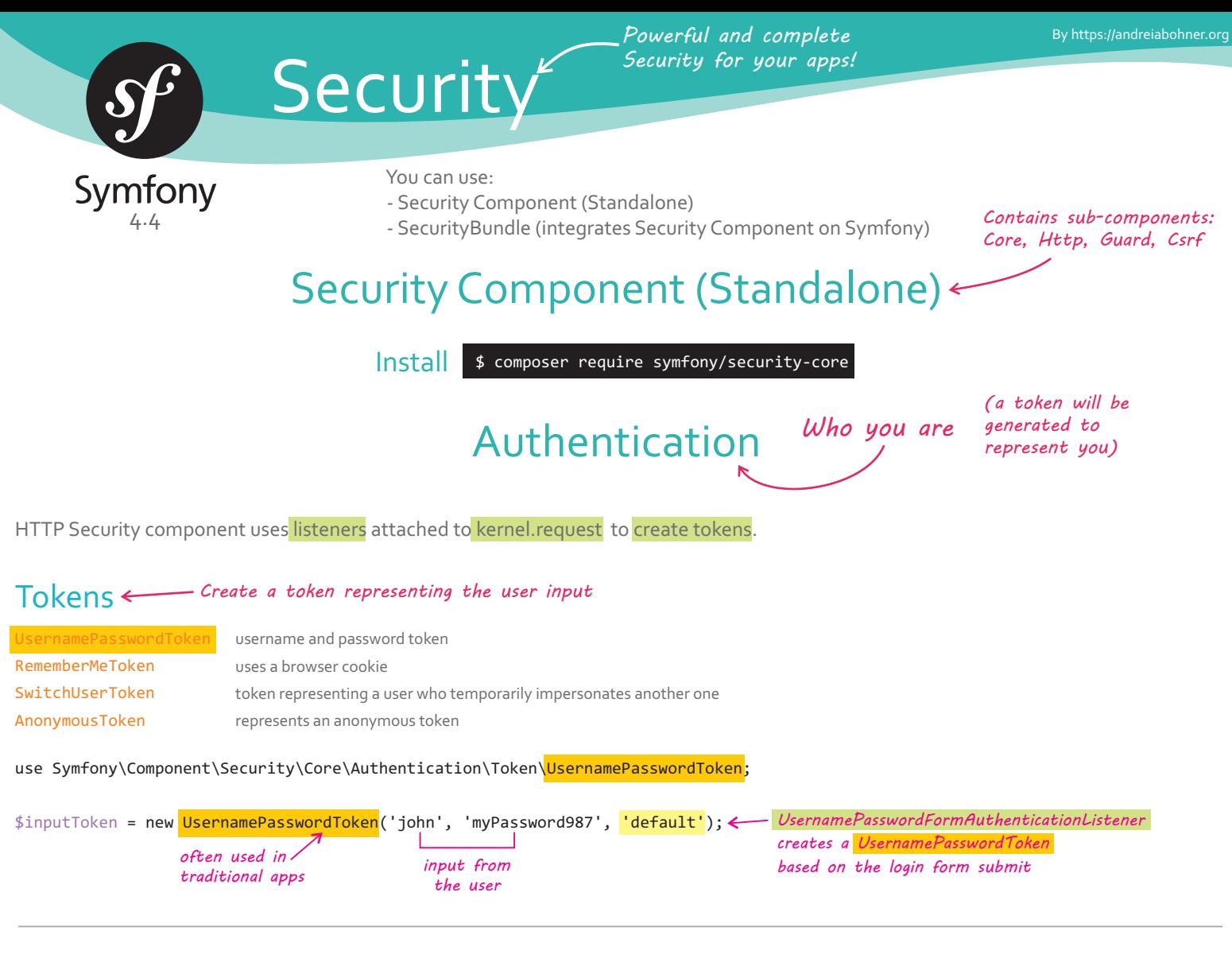

## User Providers *Load users from "some resource"*

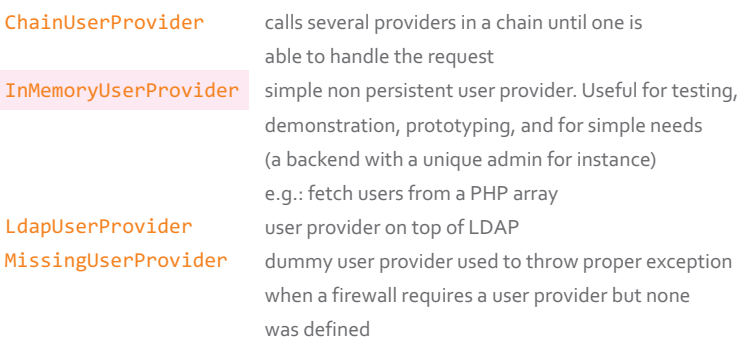

*You can also create your own custom user provider*

use Symfony\Component\Security\Core\User\InMemoryUserProvider;

```
 = new InMemoryUserProvider([
$userProvider
    '\sin' => \int 'password' => 'myPassword987',
          'roles' => ['POST_CREATE']
     ],
]);
                                           find the user
```
\$myUser = \$userProvider->loadUserByUsername('john');

#### Password Encoders use Symfony\Component\Security\Core\Encoder\EncoderFactory; use Symfony\Component\Security\Core\Encoder\PlaintextPasswordEncoder; use Symfony\Component\Security\Core\User\User; \$encoderFactory = new EncoderFactory([ User::class => new PlaintextPasswordEncoder(), ]); ->getEncoder(User::class) \$encoderFactory ->isPasswordValid(\$myUser->getPassword(), 'myPassword987', ''); Argon2iPasswordEncoder BCryptPasswordEncoder NativePasswordEncoder SodiumPasswordEncoder MigratingPasswordEncoder MessageDigestPasswordEncoder Pbkdf2PasswordEncoder PlaintextPasswordEncoder UserPasswordEncoder *get the encoder associated with this user (other users can use other encoders) check if matches the user's password Encode a plain text password and check if the password is valid These encoders do not require a user-generated salt Hashes passwords using the best available encoder*

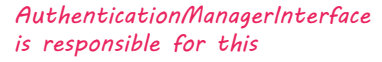

## Authenticate the Token: AuthenticationManager

*Transform an unauthenticated token ( ) user input into an authenticated token (security identity)*

AuthenticationProviderManager - authentication manager based on authentication providers:

**Security** 

#### Authentication Providers

AnonymousAuthenticationProvider DaoAuthenticationProvider  *most used*

Symfony

LdapBindAuthenticationProvider RememberMeAuthenticationProvider SimpleAuthenticationProvider

validates AnonymousToken instances. Always returns a token representing an anonymous user uses a user provider (UserProviderInterface) to retrieve a user matching the input and then matches the password (using a password encoder UsernamePasswordToken). authenticates a user against an LDAP server authenticates a remember-me cookie deprecated since Symfony 4.2, use Guard instead

*After:*

#### Instantiate the Authentication Manager

*- create a token representing the user input - load the user from some User Provider - encode & check the password we can create the AuthenticationProviderManager*

use Symfony\Component\Security\Core\Authentication\AuthenticationProviderManager; use Symfony\Component\Security\Core\Authentication\Provider\DaoAuthenticationProvider; use Symfony\Component\Security\Core\User\UserChecker;

#### \$authenticationManager = new AuthenticationProviderManager([

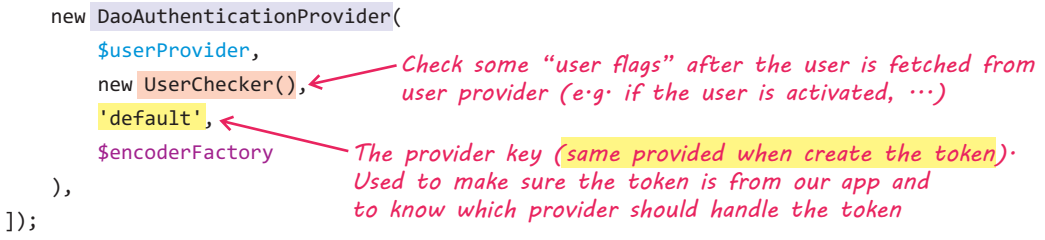

#### Authenticate the Token *Create an authenticated token*

\$authenticatedToken = \$authenticationManager->authenticate(\$inputToken); echo 'Hi '.\$authenticatedToken->getUsername();

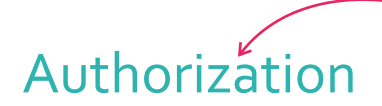

#### *what you are allowed to do (determine whether or not you*

*have access to something)*

#### Authorize Actions: AccessDecisionManager

The default implementation uses "Security voters" to decide whether the user is allowed to execute an action. These voters are provided with an attribute (representing the action) and optionally some context (the subject of the action).

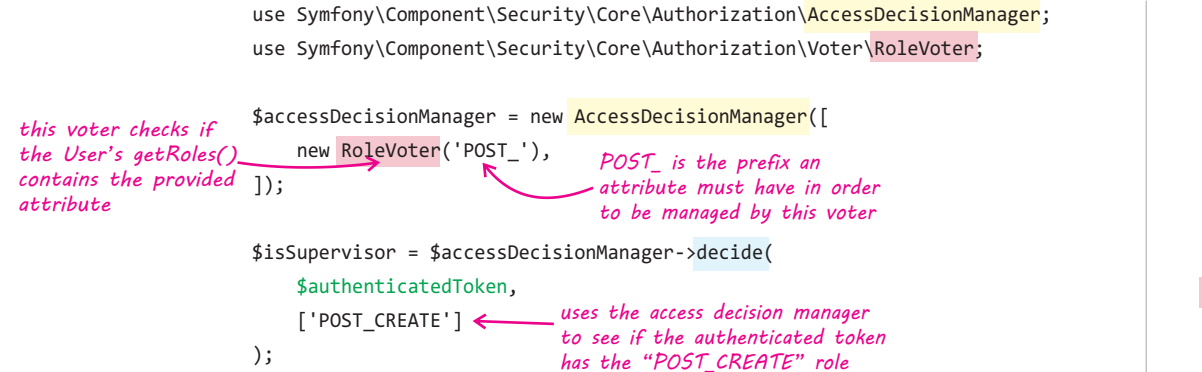

#### Voters

The default Symfony voters don't validate an action, but validate the user's identity.

AuthenticatedVoter ExpressionVoter RoleVoter RoleHierarchyVoter

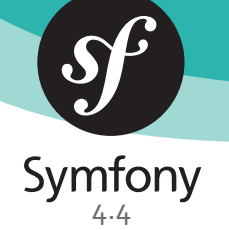

Install \$ composer require symfony/security-bundle

Symfony (SecurityBundle )

}

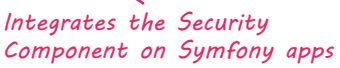

## Authentication

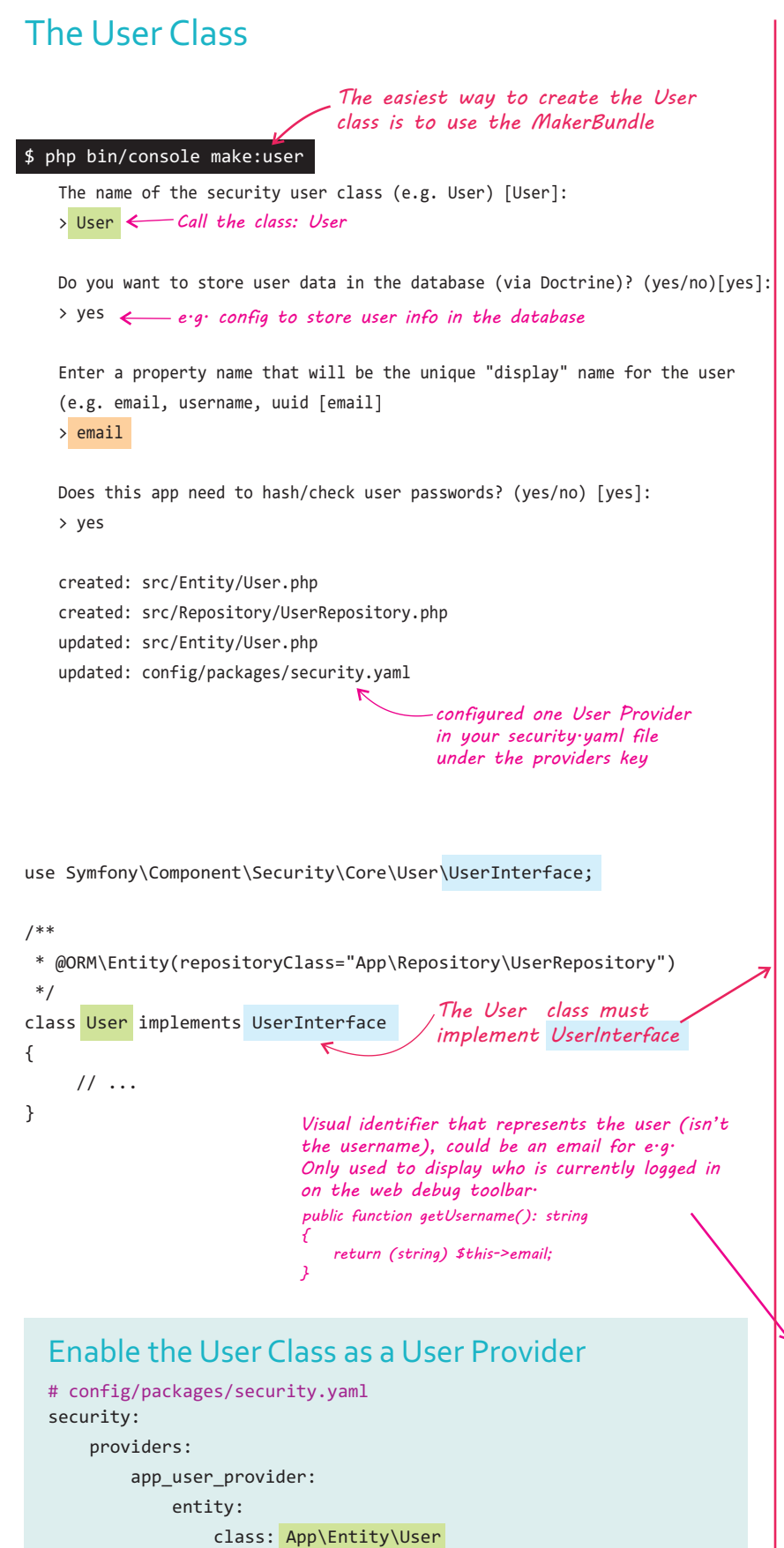

property: email

namespace Symfony\Component\Security\Core\User; use Symfony\Component\Security\Core\Role\Role;

#### interface UserInterface

```
{
  /**
   * Returns the roles granted to the user.
 *
      public function getRoles()
      \{return ['ROLE_USER'];
   * }
 *
   * Alternatively, the roles might be stored on a ``roles`` property,
   * and populated in any number of different ways when the user object
   * is created.
 *
   * @return (Role|string)[] The user roles
   */
 public function getRoles();
  /**
   * Returns the password used to authenticate the user.
 *
   * This should be the encoded password. On authentication, a plain-text
   * password will be salted, encoded, and then compared to this value.
 *
   * @return string The password
   */
 public function getPassword();
  /**
   * Returns the salt that was originally used to encode the password.
 *
   * This can return null if the password was not encoded using a salt.
 *
   * @return string|null The salt
   */
 public function getSalt();
  /**
   * Returns the username used to authenticate the user.
 *
   * @return string The username
   */
public function getUsername();
  /**
   * Removes sensitive data from the user.
 *
   * This is important if, at any given point, sensitive information like
   * the plain-text password is stored on this object.
  *public function eraseCredentials();
```
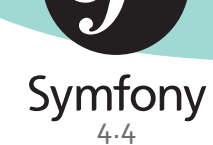

*Load users from some resource, reload User data from the session, and some other optional features, like remember me, and impersonation (switch\_user). Configured under "providers" key in security.yml*

## User Providers

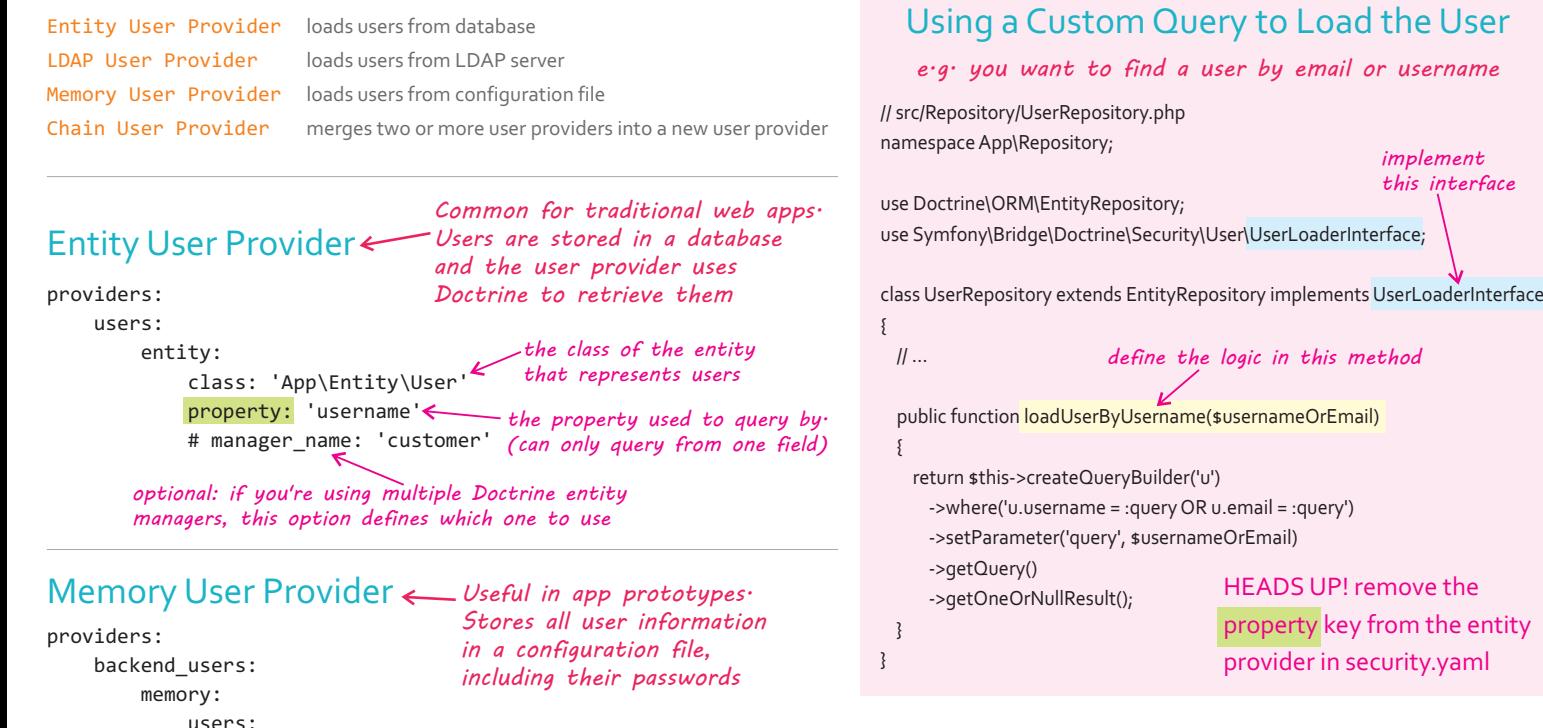

 john\_admin: { password: '\$2y\$13\$a...', roles: ['ROLE\_ADMIN'] } jane\_admin: { password: '\$2y\$13\$C...', roles: ['ROLE\_ADMIN', 'ROLE\_SUPER\_ADMIN'] }

#### LDAP User Provider

users:

all users: chain:

How Users are Refreshed from Session End of every request Beginning of the next request providers: my\_ldap: ldap: service: Symfony\Component\Ldap\Ldap base\_dn: dc=example,dc=com search\_dn: "cn=read-only-admin,dc=example,dc=com" search\_password: password default roles: ROLE USER uid\_key: uid # config/services.yaml services: Symfony\Component\Ldap\Ldap: arguments: ['@Symfony\Component\Ldap\Adapter\ExtLdap\Adapter'] Symfony\Component\Ldap\Adapter\ExtLdap\Adapter: arguments: host: mv-server port: 389 encryption: tls options: protocol\_version: 3 referrals: false \$ composer require symfony/ldap *configure the LDAP client in services.yaml install* providers: backend\_users: memory:  $\pm$ Chain User Provider *Combines two or more user providers (entity, memory, and LDAP) to create a new user provider* User object is serialized to the session User object it's deserialized & passed

legacy users: entity: # ... entity: # ... providers: ['legacy\_users', 'users', 'backend'] *By default, the core AbstractToken class compares the return values of the: getPassword() getSalt() getUsername()*  to the user provider to "refresh" it (e.g. Doctrine queries the DB for a fresh user). Then, the original User object from the session and the refreshed User object are "compared" to see if they are "equal". If any of these are different, your user will be logged out.

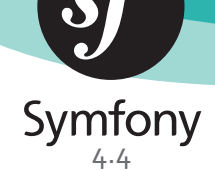

*if you're loading users from a custom location (e.g. legacy database connection), you'll need to create a custom user provider*

### Custom User Provider

{

}

// src/Security/UserProvider.php namespace App\Security;

use Symfony\Component\Security\Core\Exception\UnsupportedUserException; use Symfony\Component\Security\Core\Exception\UsernameNotFoundException; use Symfony\Component\Security\Core\User\UserInterface; use Symfony\Component\Security\Core\User\UserProviderInterface; class UserProvider implements UserProviderInterface /\*\* \* Symfony calls this method if you use features like switch\_user \* or remember\_me. \* \* If you're not using these features, you don't need to implement \* this method. \* \* @return UserInterface \* \* @throws UsernameNotFoundException if the user is not found \*/ public function loadUserByUsername(\$username) { // Load a User object from your data source or throw UsernameNotFoundException. // The \$username argument may not actually be a username: // it is whatever value is being returned by the getUsername() method in your User class. throw new \Exception('TODO: fill in loadUserByUsername() inside '. FILE ); } /\*\* \* Refreshes the user after being reloaded from the session. \* \* When a user is logged in, at the beginning of each request, the \* User object is loaded from the session and then this method is \* called. Your job is to make sure the user's data is still fresh by, \* for example, re-querying for fresh User data. \* \* If your firewall is "stateless: true" (for a pure API), this method is not called. \* \* @return UserInterface \*/ public function refreshUser(UserInterface \$user) { if (!\$user instanceof User) { throw new UnsupportedUserException(sprintf('Invalid user class "%s".', get class(\$user))); } // Return a User object after sure its data is "fresh" or throw a UsernameNotFoundException if user no longer exists throw new \Exception('TODO: fill in refreshUser() inside '.\_\_FILE\_\_); } public function supportsClass(\$class) { return User::class === \$class; } security: providers: *tells Symfony to use this provider for this User class*

#### Enable the Custom User Provider

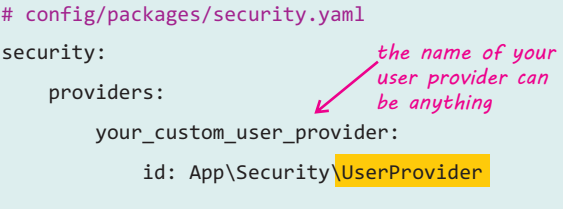

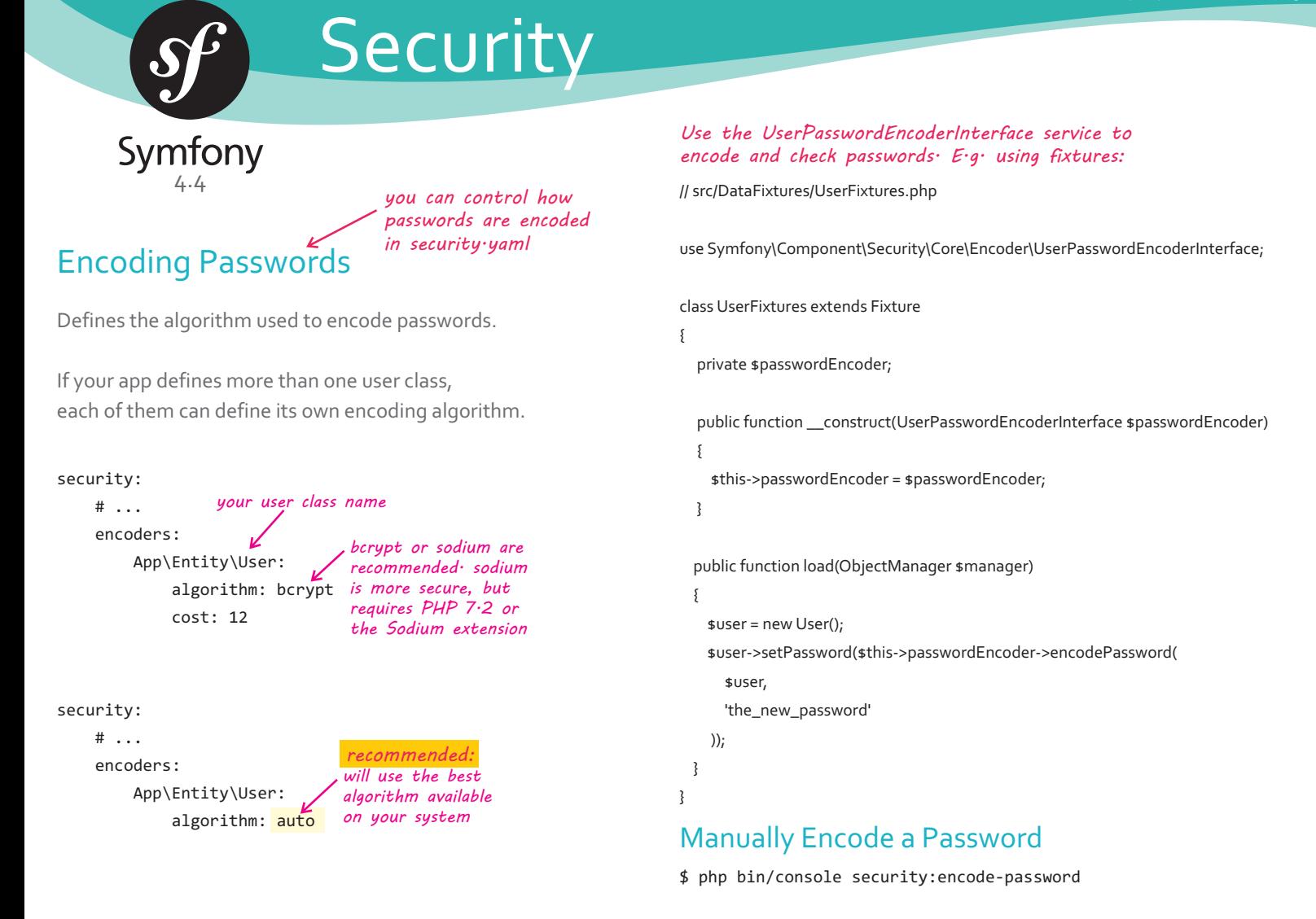

### Authenticating Users

Instead of building a route & controller to handle login, you'll activate an authentication provider: some code that runs automatically before your controller is called.

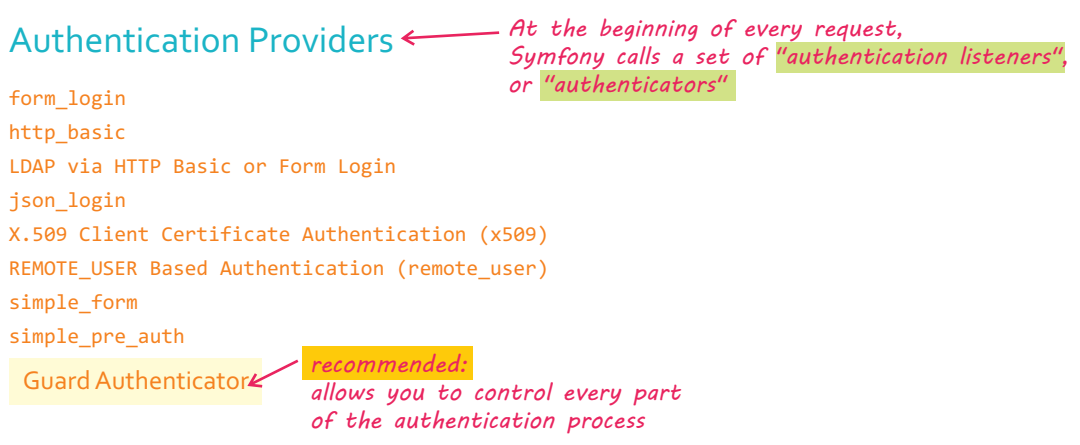

If your application logs users in via a third-party service such as Google, Facebook or Twitter (social login), check out the HWIOAuthBundle community bundle.

### Comparing Users Manually with EquatableInterface

If you need more control over the "compare users" process, make your User class implement EquatableInterface. Then, your isEqualTo() method will be called when comparing users.

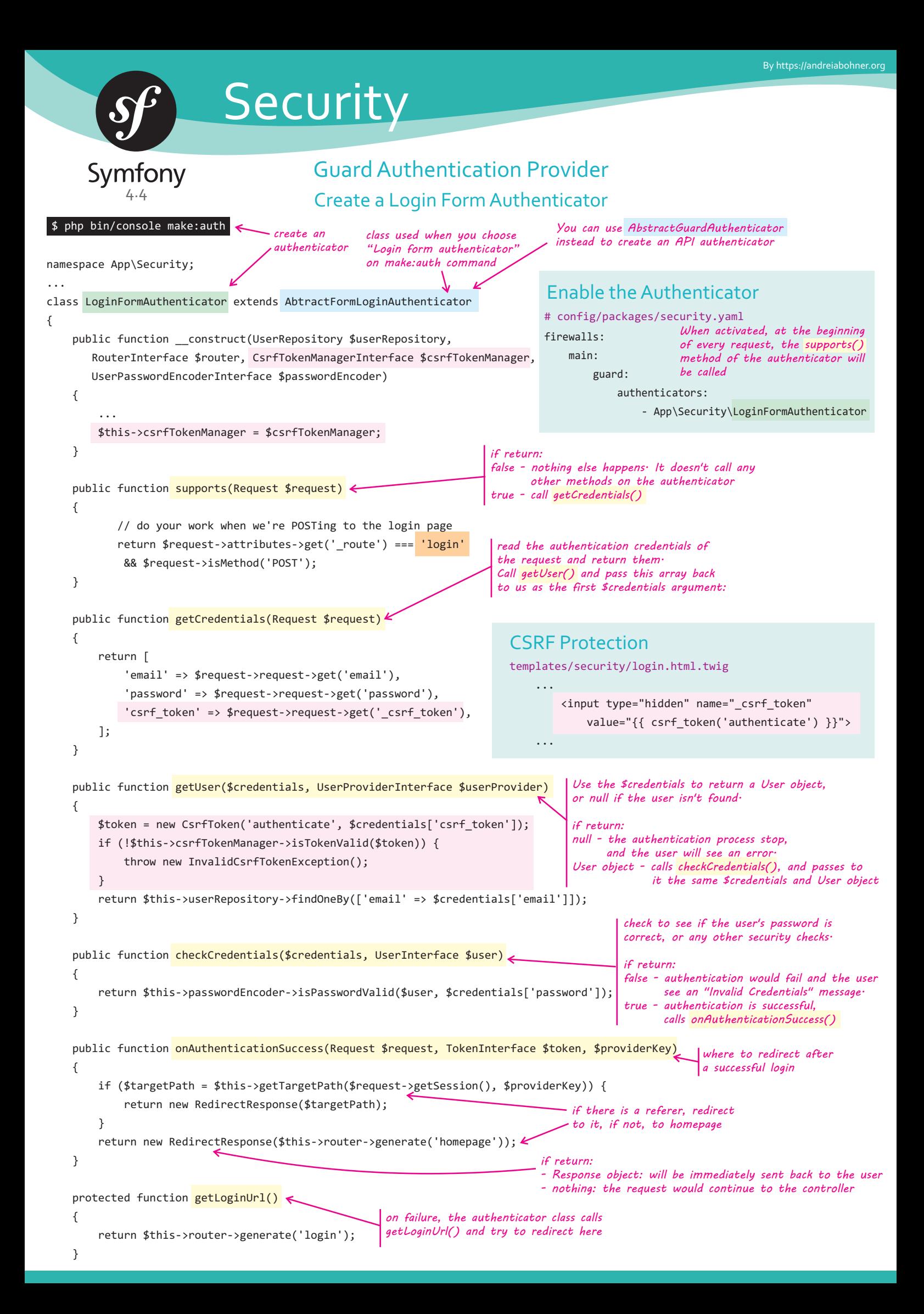

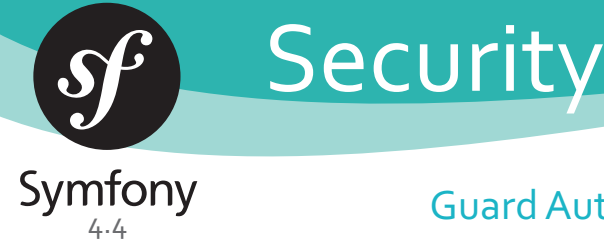

## Guard Authentication Provider

#### Guard Authenticator Methods

supports(Request \$request) getCredentials(Request \$request) getUser(\$credentials, UserProviderInterface \$userProvider) checkCredentials(\$credentials, UserInterface \$user) onAuthenticationSuccess(Request \$request, TokenInterface \$token, \$providerKey) onAuthenticationFailure(Request \$request, AuthenticationException \$exception) start(Request \$request, AuthenticationException \$authException = null) supportsRememberMe()

*you don't need to handle these 3 methods when using AbtractFormLoginAuthenticator. They are handled automatically*

#### Login and Logout Methods

#### // src/Controller/SecurityController.php

namespace App\Controller;

{

use Symfony\Bundle\FrameworkBundle\Controller\AbstractController; use Symfony\Component\Security\Http\Authentication\AuthenticationUtils;

class SecurityController extends AbstractController

```
 /**
      * @Route("/login", name="login")
      */
     public function login(AuthenticationUtils $authenticationUtils)
     {
 $error = $authenticationUtils->getLastAuthenticationError();
get the login error 
 $lastUsername = $authenticationUtils->getLastUsername();
last username entered 
         return $this->render('security/login.html.twig', [
             'last_username' => $lastUsername,
             'error' => $error,
         ]);
     }
     /**
      * @Route("/logout", name="logout")
      */
     public function logout()
     {
     }
}
                                             just write the method and add the 
                                             path defined in security.yaml
                                             Symfony will automatically log the 
                                             user out and then redirect them
                                                                        by the user
                                                                           if there is one
                                          the route name compared in 
                                          supports method of 
                                          LoginFormAuthenticator class
```
#### Control What Happens After Logout **Display Login Error Messages in Templates**

#### templates/security/login.html.twig {% if error %} {{ error.messageKey|trans(error.messageData, 'security') }} {% endif %} security: firewalls: main: logout: path: logout success handler: logout success handler *point it to a service id of a class that implements LogoutSuccessHandlerInterface* # config/packages/security.yaml

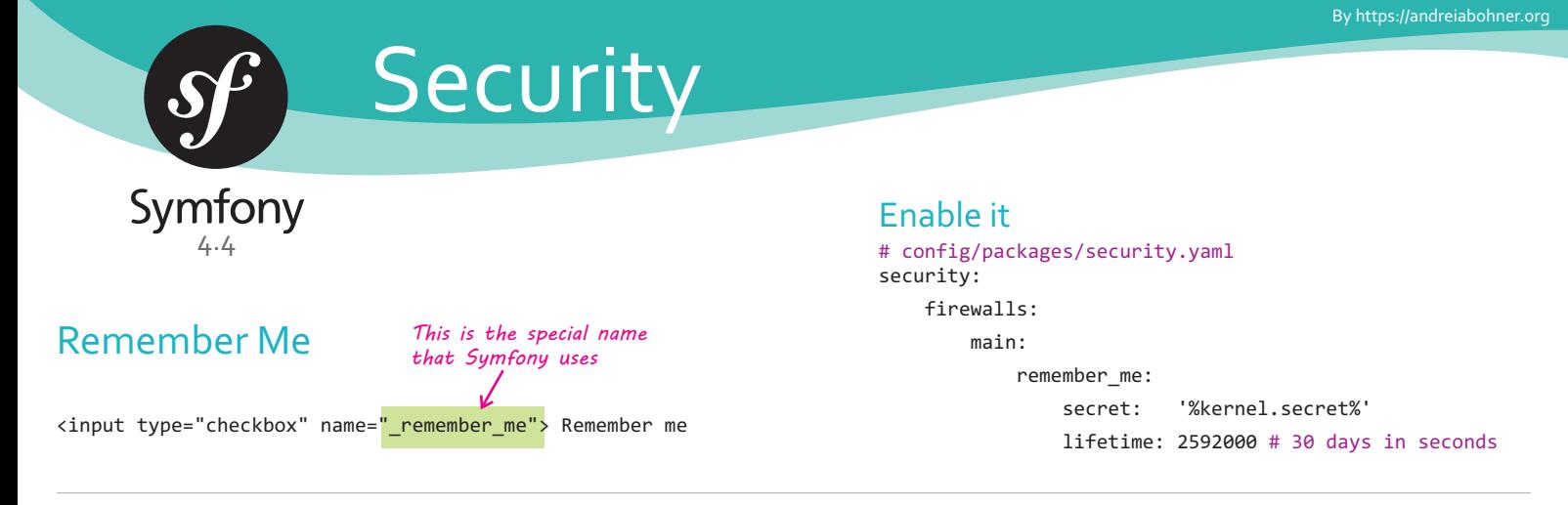

## Impersonating a User

You can go to any URL and add ?\_switch\_user= and the user identifier (e.g. email) of an user that you want to impersonate. http://example.com/somewhere?\_switch\_user=john@example.com

#### Enable it

security:

firewalls:

main:

switch\_user: true

security: role\_hierarchy: Requires you to have the ROLE\_ALLOWED\_TO\_SWITCH

ROLE\_ADMIN: [ROLE\_ALLOWED\_TO\_SWITCH]

### Switch Back to the Original User

?\_switch\_user=\_exit http://example.com/somewhere? switch user= exit

#### Find the Original User

\$token = \$this->security->getToken();

```
if ($token instanceof SwitchUserToken) {
     $impersonatorUser = $token->getOriginalToken()->getUser();
```
}

#### Knowing when Impersonation is Active

When we are switched to another user, Symfony gives us a special role called ROLE\_PREVIOUS\_ADMIN

{% if is\_granted('ROLE\_PREVIOUS\_ADMIN') %} <a href="{{ path('homepage', {'\_switch\_user': '\_exit'}) }}">Exit</a> {% endif %}

#### Custom User Checker *if you need additional checks before and after user authentication*

throw new AccountExpiredException('...');

namespace App\Security;

```
use App\Security\User as AppUser;
use Symfony\Component\Security\Core\Exception\AccountExpiredException;
use App\Exception\AccountDeletedException;
use Symfony\Component\Security\Core\User\UserCheckerInterface;
use Symfony\Component\Security\Core\User\UserInterface;
class UserChecker implements UserCheckerInterface
{
    public function checkPreAuth(UserInterface $user)
     {
         if (!$user instanceof AppUser) {
             return;
         }
         if ($user->isDeleted()) {
             throw new AccountDeletedException();
 }
     }
     public function checkPostAuth(UserInterface $user)
     {
         if (!$user instanceof AppUser) {
             return;
         }
 if ($user->isExpired()) {
the user may be notified
                                                                           Enable it
                                                         must implement 
                                                         UserCheckerInterface
                                                                           security:
                                                                                firewalls:
                                                                                   _{main}:
                                                                                         pattern: ^/
                                                                                        user checker: App\Security\UserChecker
                                         user account is expired, 
                              user is deleted, show a generic 
                              Account Not Found message
                                                                           # config/packages/security.yaml
                                                                                                          defined per firewall
```

```
}
```
}

}

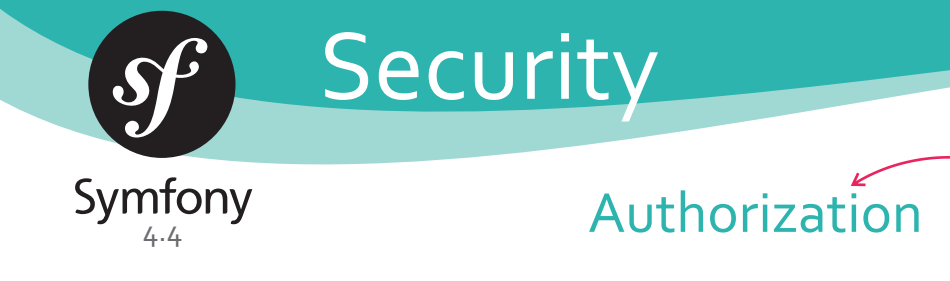

*Decide if a user can access some resource This decision will be made by an instance of AccessDecisionManagerInterface*

#### The Authorization Process Consists of:

1. Add roles: user receives a specific set of roles when logging in (e.g. ROLE\_ADMIN)

2. Check permissions: a resource (e.g. URL, controller) requires a specific role (like ROLE\_ADMIN) to be accessed

#### 1. ROLES (define what the user can access) object is called to determine which roles the user has *When a user logs in, the getRoles() method on your User*

Are strings used to grant access to users (e.g. "edit a blog post", "create an invoice"). You can freely choose those strings. The only requirement is that they must start with **ROLE\_** (e.g. ROLE\_POST\_EDIT, ROLE\_INVOICE\_CREATE).

#### *you have to return at least one role (e.g. ROLE\_USER) for the user* Standard ROLES<sup>←</sup>

ROLE\_USER ROLE\_ADMIN ROLE\_SUPER\_ADMIN Add to all logged users ROLE\_PREVIOUS\_ADMIN ROLE\_ALLOWED\_TO\_SWITCH ROLE\_YOUR\_DEFINED\_NAME

Added when we are switched to another user Allow switch to another user

## *you can use these anywhere roles are used: like access\_control, controller or in Twig.* Special "ROLES" *you can use these roles to check if a user is logged in*

<code>IS\_AUTHENTICATED\_REMEMBERED</code> All logged in users have this. Even if you don't use the remember me functionality, you can use this to check if the user is logged in IS AUTHENTICATED FULLY IS\_AUTHENTICATED\_ANONYMOUSLY All users (even anonymous ones) have this Users who are logged in only because of a "remember me" have IS\_AUTHENTICATED\_REMEMBERED but not have IS\_AUTHENTICATED\_FULLY

## 2. Checking Permissions (handle authorization)

- for protecting broad URL patterns, use <mark>access\_control</mark> in <mark>security.yaml</mark>

- whenever possible, use the **@Security** annotation in your controller

- check security directly on the security.authorization\_checker service (isGranted) for complex situations

- define a custom security voter to implement fine-grained restrictions

## Checking Permissions in the Controller

#### Using @Security Annotation

use App\Entity\Post; use Sensio\Bundle\FrameworkExtraBundle\Configuration\Security;

```
/**
  * @Security("is_granted('ROLE_ADMIN')")
  */
public function new()
{
}
/**
  @Security("user.getEmail() == post.getAuthorEmail()") */
public function edit(Post $post)
{
}
                                                                        {
                                                                        }
```
*Calls the "voter" system Symfony takes the responses from all voters and makes the final decision (allow or deny access to the resource) according to the strategy defined (affirmative, consensus or unanimous*

*You can use: - annotations (@Security or @IsGranted) - methods (denyAccessUnlessGranted() or isGranted())*

#### Using @IsGranted Annotation

use Sensio\Bundle\FrameworkExtraBundle\Configuration\IsGranted;

/\*\* \* @IsGranted("ROLE\_ADMIN") \*/ class AdminController extends AbstractController /\*\* \* @IsGranted("ROLE\_ADMIN") \*/ public function adminDashboard() { } *require ROLE\_ADMIN for \*every\* method in this class require ROLE\_ADMIN for only this method*

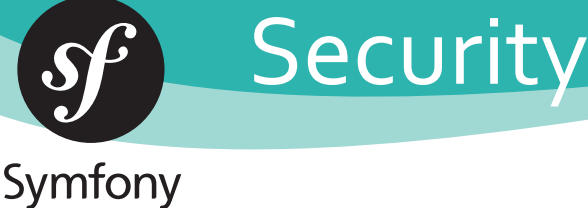

#### Using isGranted() and denyAccessUnlesssGranted() Methods

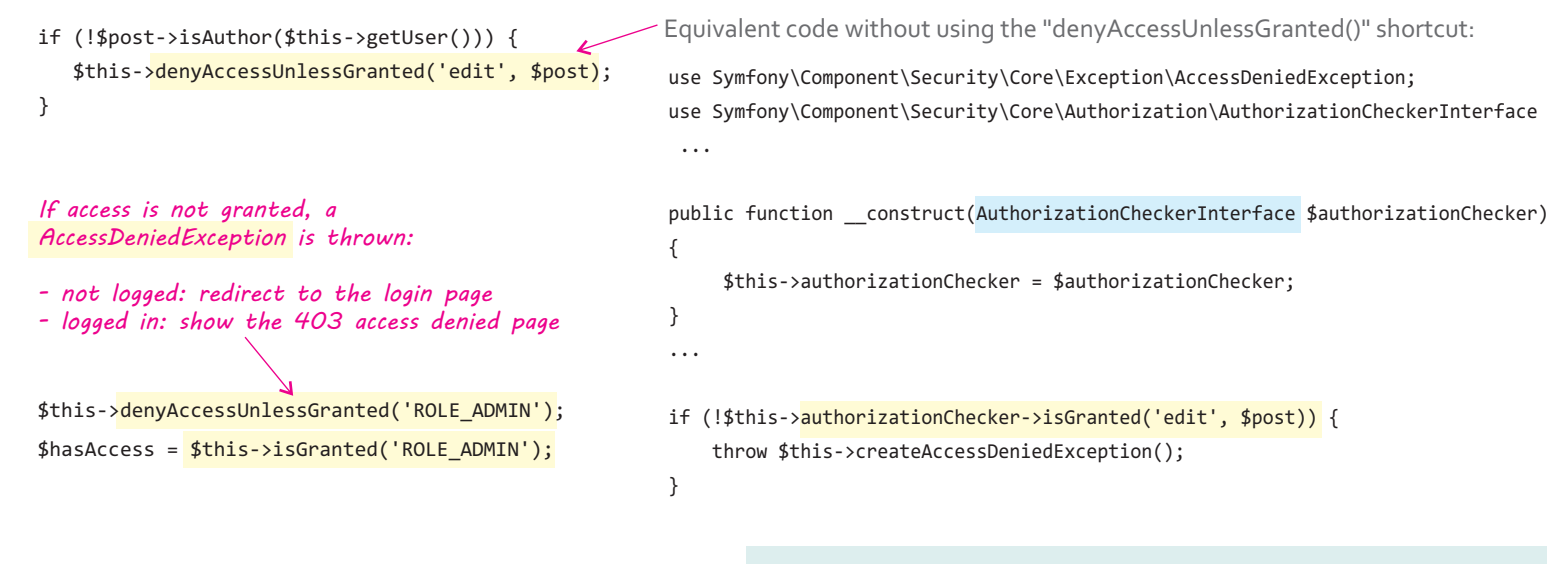

#### Checking Permissions in Templates (Twig)

```
{% if is_granted('ROLE_USER') %}
       ....
{% else %}
        <a href="{{ path('app_login') }}">Login</a>
{% endif %}
```
Access Decision Manager *deciding whether or not a user is authorized to perform a certain action*

Depends on multiple voters, and makes a final verdict based on all the votes (either positive, negative or neutral) it has received. It recognizes several strategies:

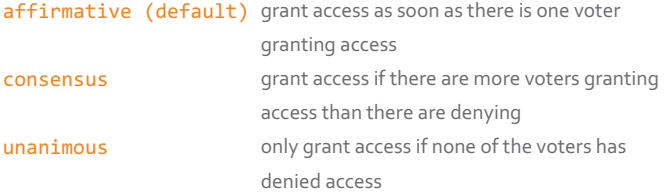

#### Get the User Who is Logged In

```
Controller
```

```
Template (Twig)
```

```
$user = $this - $getUser();
```
{{ app.user.firstName }}

```
Service
```
}

}

{

```
use Symfony\Component\Security\Core\Security;
class SomeService
```

```
 private $security;
```

```
public function construct(Security $security)
 {
     $this->security = $security;
 }
 public function someMethod(): string
 {
     $user = $this->security->getUser();
```
use Symfony\Component\Security\Core\Authorization\AccessDecisionManager;

```
$voters = [...];
instances of 
$strategy = ...;
one of "affirmative", "consensus", "unanimous"
$allowIfAllAbstainDecisions = ...;
whether or not to grant access when all voters abstain
$allowIfEqualGrantedDeniedDecisions = ...;
whether or not to grant access when there is no 
$accessDecisionManager = new AccessDecisionManager(
     $voters,
     $strategy,
     $allowIfAllAbstainDecisions,
     $allowIfEqualGrantedDeniedDecisions
                    Symfony\Component\Security\Core\Authorization\Voter\VoterInterface
                                               majority (only to the "consensus" strategy)
```
#### Change the Default Strategy

```
security:
# config/packages/security.yaml
```
access decision manager: strategy: unanimous allow if all abstain: false

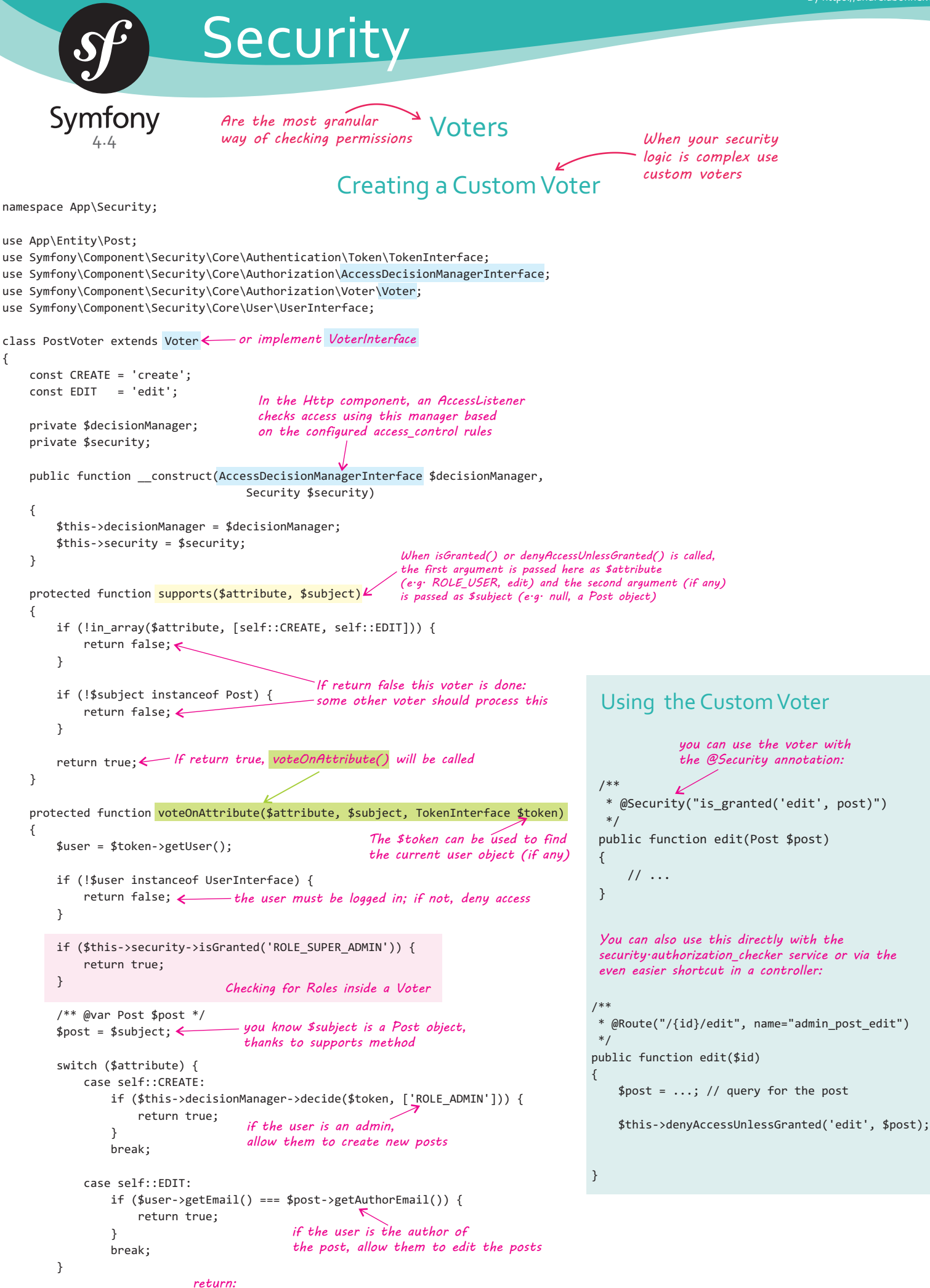

 return false; *true - to allow access false - to deny access* 

}

}

*Where the security system is configured*

# SecurityBundle Configuration (security.yaml)

**Security** 

Symfony

 $\boldsymbol{\beta}$ 

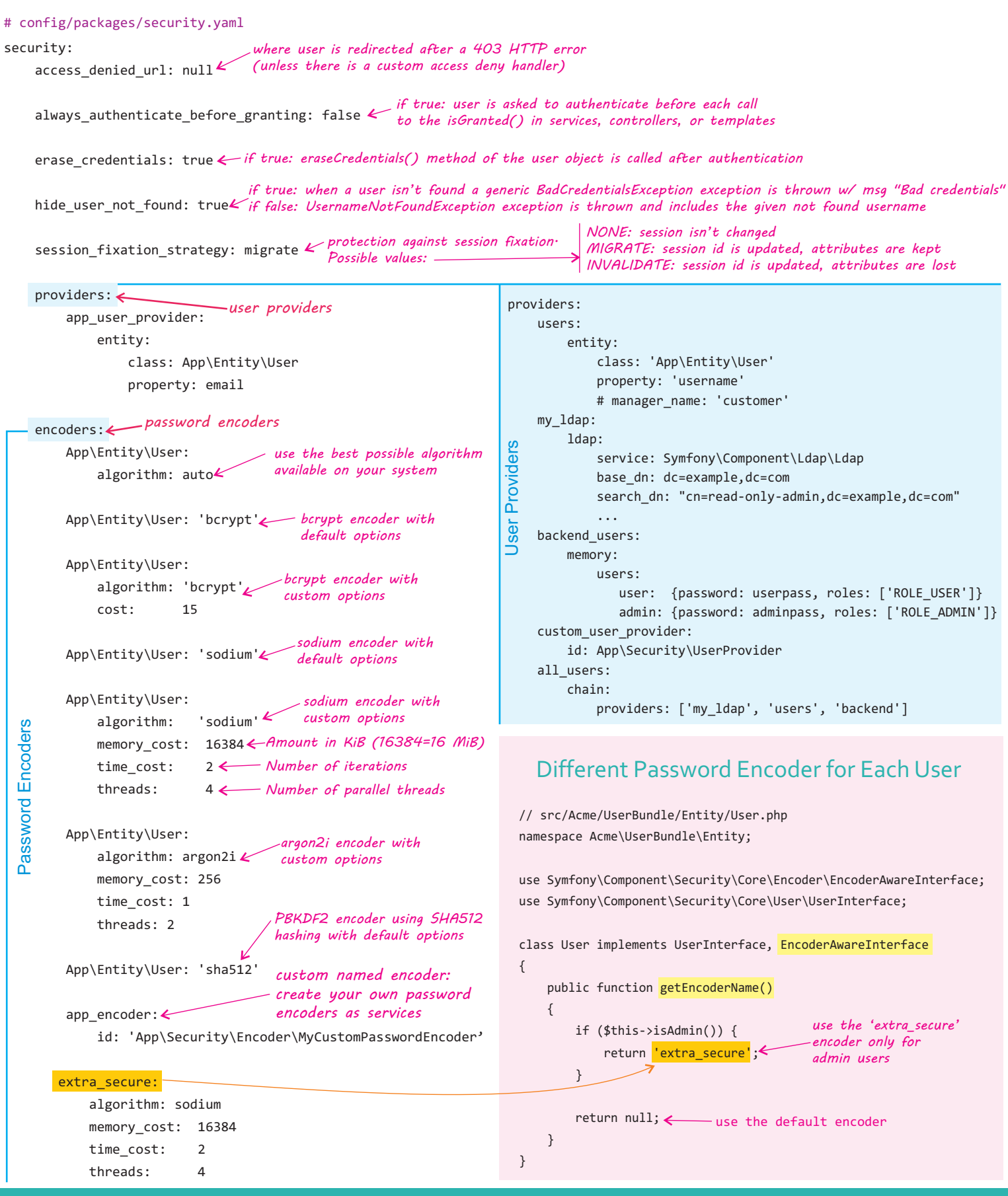

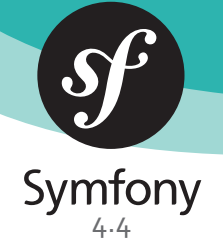

*Firewalls are listeners of the HTTP component that defines the authentication mechanism used for each URL (or URL pattern) of your app*

### firewalls:

 $\blacktriangleleft$  . 비 entic

atio  $\mathbf \subset$ 

 $main:$  switch\_user: true *impersonating users can be done by*  # switch\_user: *name of the firewall (can be chosen freely) activating the switch\_user firewall listener*

- $role: ROLE\_ADMIN$ *allow change the ROLE*
- # parameter: \_change\_user *and query string used*

 anonymous: true *allow anonymous requests so*  # AnonymousAuthenticationProvider *users can access public pages*

> form\_login: true # Use UsernamePasswordToken & DaoAuthenticationProvider

#### logout:

 path: app\_logout target: app\_any\_route success\_handler: logout\_success\_handler *where to redirect after logout*

#### remember\_me: secret: '%kernel.secret%'

 lifetime: 604800 # 1 week in seconds path: / domain: null secure: false **httponly:** true samesite: null *be sent with cross-site requests* remember me parameter: remember me catch\_exceptions: false token provider: token provider id #always\_remember\_me: true *always enable remember me if set to 'strict', the cookie will not* 

stateless: false

*enable custom user checker*

*default: one year*

user\_checker: App\Security\UserChecker

#### Restrict Firewalls to a Request

#### security:

 firewalls: secured area: pattern: ^/admin *by path* host: ^admin\.example\.com\$ *by host* methods: [GET, POST] *by HTTP methods* request\_matcher: app.firewall.secured\_area.request\_matcher *name of the firewall* 

*'pattern' is a regexp matched against the request URL. If there's a match, authentication is triggered*

```
by service
```
 $x509: \leq$ *your web server is doing all the authentication process itself*

*all firewalls are one AuthenticationProviderManager* 

provider: your\_user\_provider

*(and thus, one security system)*

remote\_user:

*name of the firewall* 

 main:  $\#$ 

Authentic

ation Pro

viders

provider: your\_user\_provider

simple\_preauth:

 $#$  ...

 guard: authenticators: *multiple guard authenticators using shared (one) entry point*

- App\Security\LoginFormAuthenticator

- App\Security\FacebookConnectAuthenticator
- entry\_point: App\Security\LoginFormAuthenticator

#### form login:  $\longleftarrow$  login\_path: /login *automatically handles a login form POST*

check\_path: /login\_check

- csrf\_token\_generator: security.csrf.token\_manager
	- csrf parameter: csrf token

csrf\_token\_id: a\_private\_string

default\_target\_path: /after\_login\_route\_name

always\_use\_default\_target\_path: false

use referer: false

failure path: login failure route name

- target\_path\_parameter: \_target\_path **definition** failure\_path\_parameter: back\_to name of the *username field*
- username\_parameter: \_username password\_parameter: \_password *name of the password field*
- post\_only: true use\_forward: false *to the login form instead of*  form\_login\_ldap: *if true: user will be forwarded redirected*
	- service: Symfony\Component\Ldap\Ldap dn\_string: 'uid={username},dc=example,dc=com'

json\_login:

check\_path: login

username\_path: security.credentials.login

 password\_path: security.credentials.password simple\_form:

 $#$  ... *asks credentials (username & password) using a dialog in the browser.* 

 http\_basic: *You cannot use logout with http\_basic* realm: Secured Area

http\_basic\_ldap:

service: Symfony\Component\Ldap\Ldap

 dn\_string: 'uid={username},dc=example,dc=com' http\_digest:

 $# \ldots$ 

*name of the firewall* 

api:  $\mathbb{Z}$  pattern: ^/api/ guard: authenticators: *multiple guard authenticators using separate entry points (firewall)*

- App\Security\ApiTokenAuthenticator

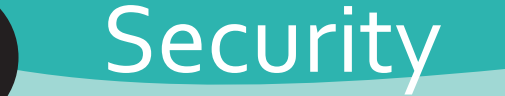

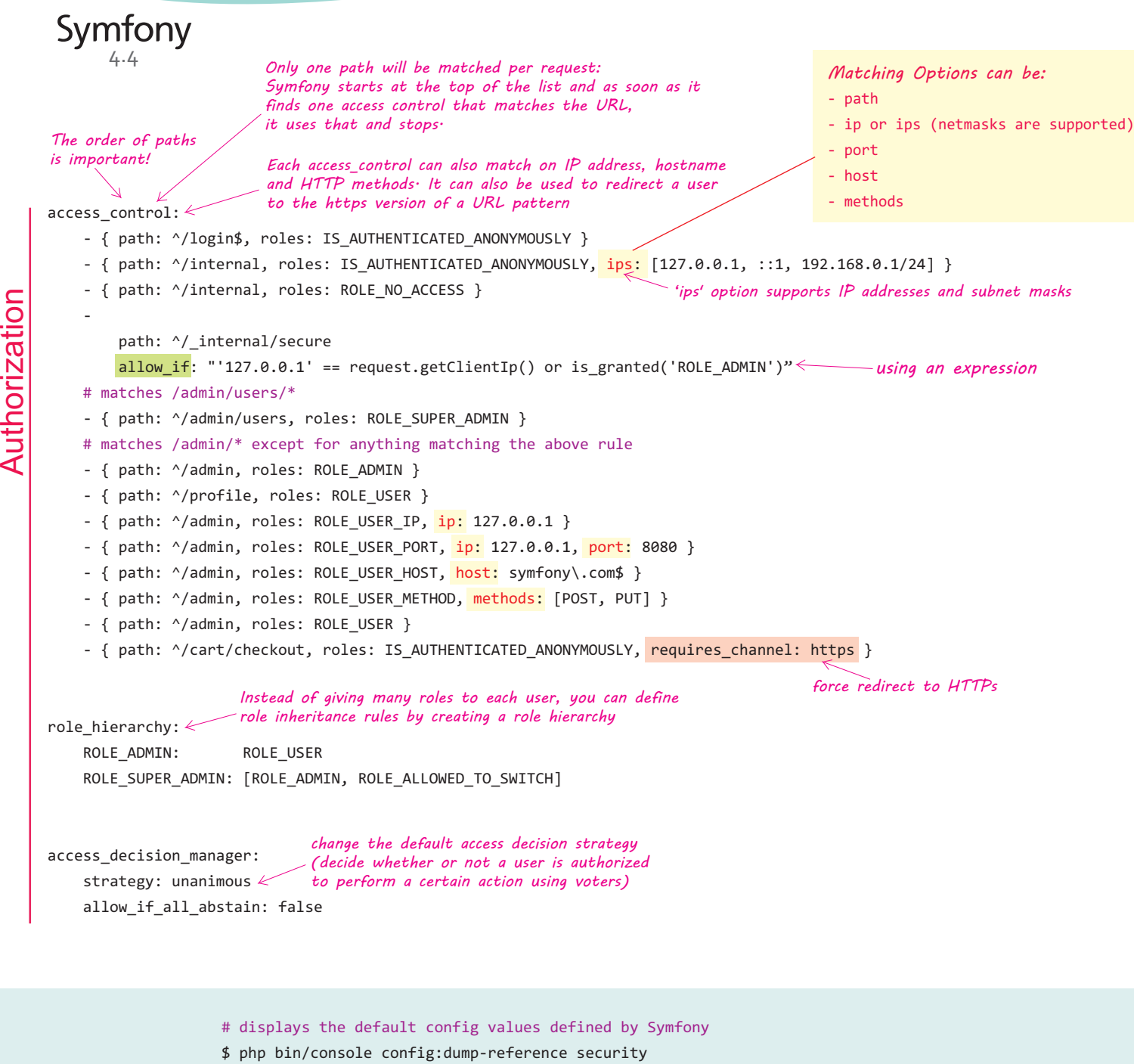

Console

o

₹

Ξ

٩

 $\mathbf \subset$ 

# displays the actual config values used by your app \$ php bin/console debug:config security

## Standard Voters

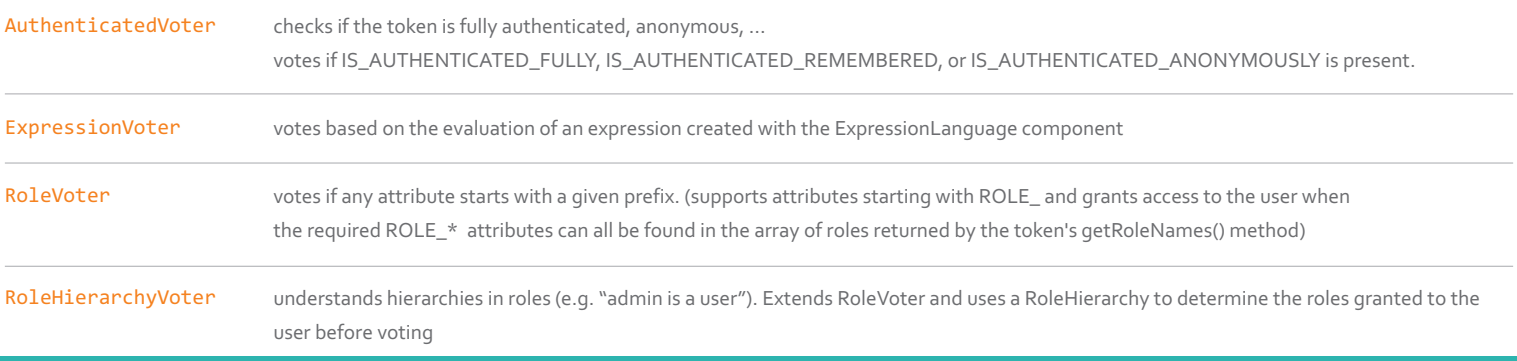